## Appendix C − BMP Performance Curves and Static Storage Volume Calculation Methods

## **Sources of EPA Region 1 Stormwater BMP Performance Curves**

The BMP Performance Curves are included in a variety of MS4 Stormwater General Permits and tools developed by EPA Region 1 and/or state agencies in New England.

- $\triangleright$  [New England Stormwater Retrofit Manual](https://snepnetwork.org/stormwater-retrofit-manual/)
- **[EPA MS4 General Permit for Massachusetts \(Appendix F, Attachment 3\)](https://www3.epa.gov/region1/npdes/stormwater/ma/2016fpd/appendix-f-attach-3-2016-ma-sms4-gp-mod.pdf)**
- [EPA MS4 General Permit for New Hampshire \(Appendix F, Attachment 3\)](https://www3.epa.gov/region1/npdes/stormwater/nh/2017-appendix-f-attach-3-sms4-nh-mod.pdf)
- **EPA Best Management Practice Accounting and Tracking Tool (BATT)**
- ▶ [Rhode Island Department of Transportation \(RIDOT\) Stormwater Control Plan Calculator](https://www.dot.ri.gov/about/stormwater.php)
- [University of New Hampshire Stormwater Center BMP Performance Fact Sheets](https://www.unh.edu/unhsc/sites/default/files/media/ms4_permit_nomographs_sheet_final_2020.pdf)
- [EPA BMP Performance Curves for Fecal Indicator Bacteria](https://www.epa.gov/sites/default/files/2020-01/documents/tisbury-subtask-4d-tm.pdf)
- **EPA Technical Information for Use and Application of Performance Curves for Indicator** [Bacteria](https://www.epa.gov/sites/default/files/2020-04/documents/tisbury-subtask-4j-app-a.pdf)

## Connecticut Stormwater Quality Manual

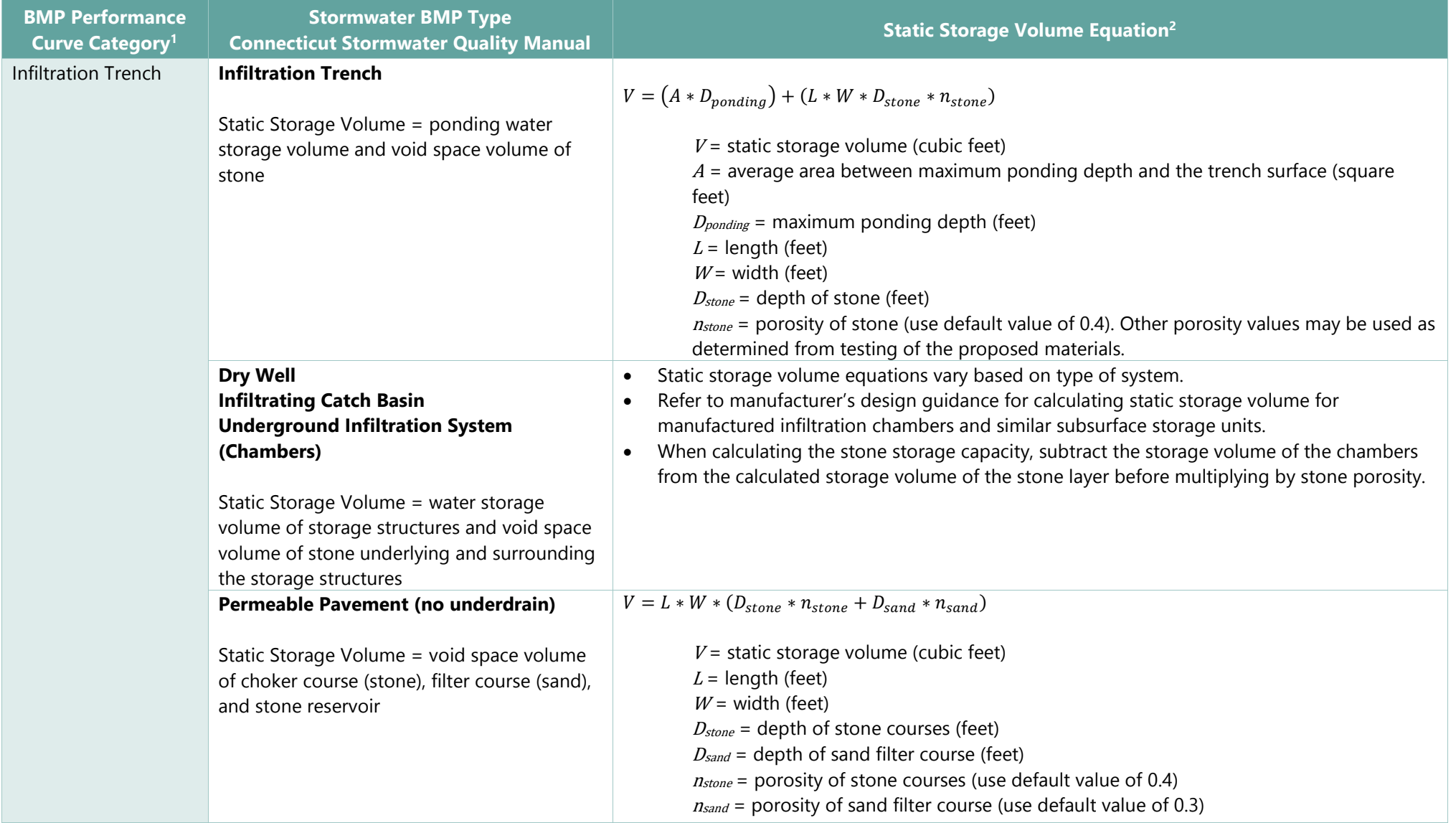

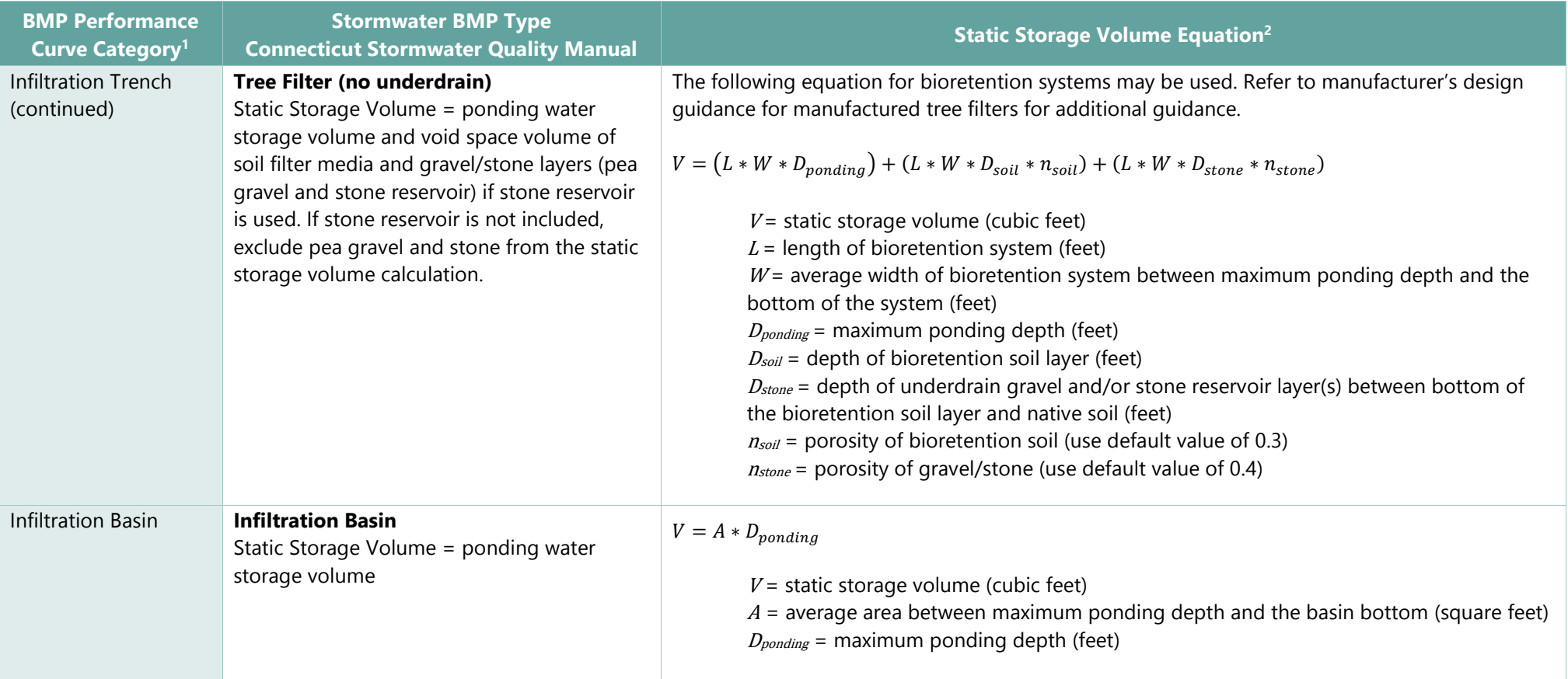

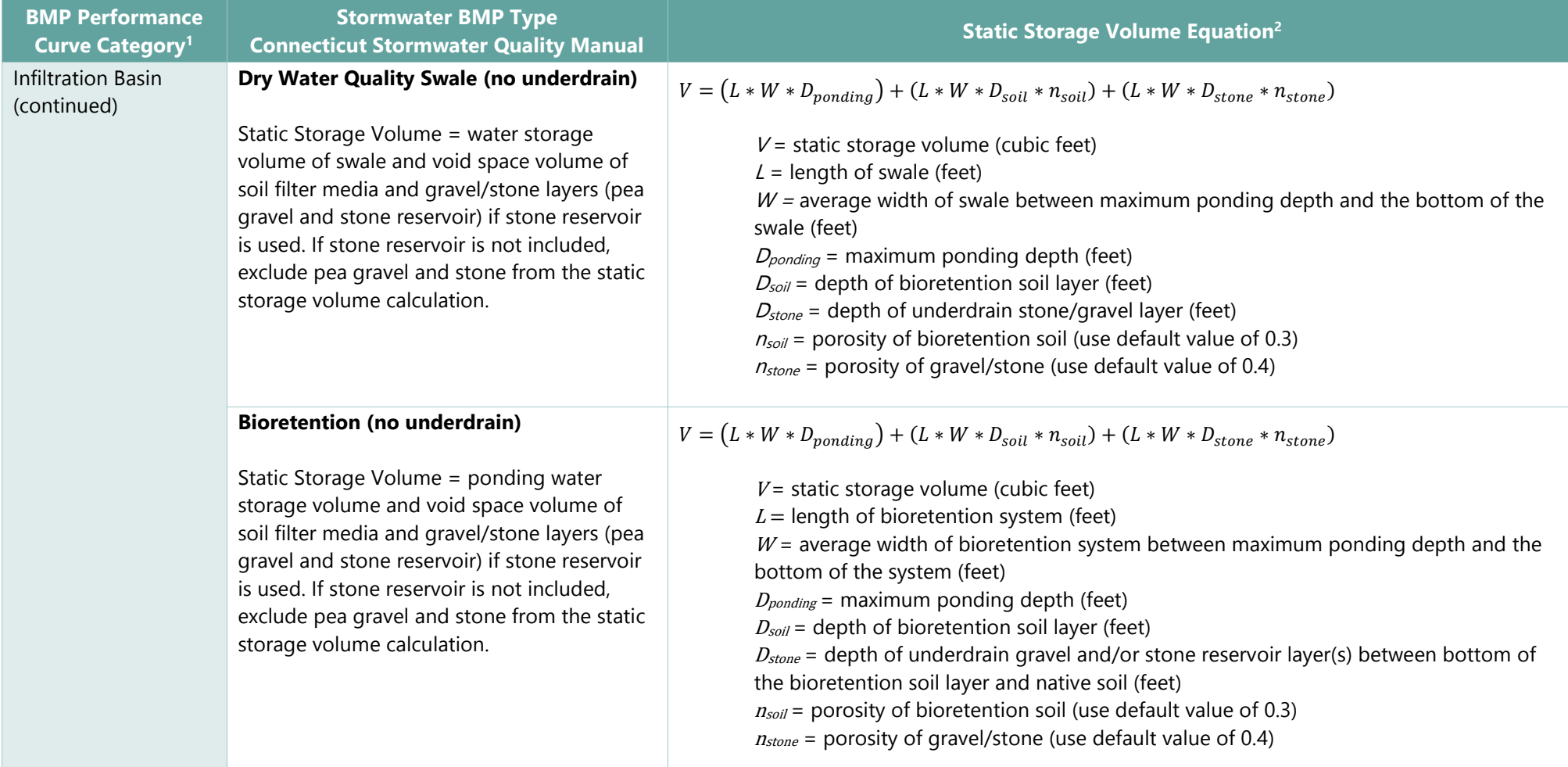

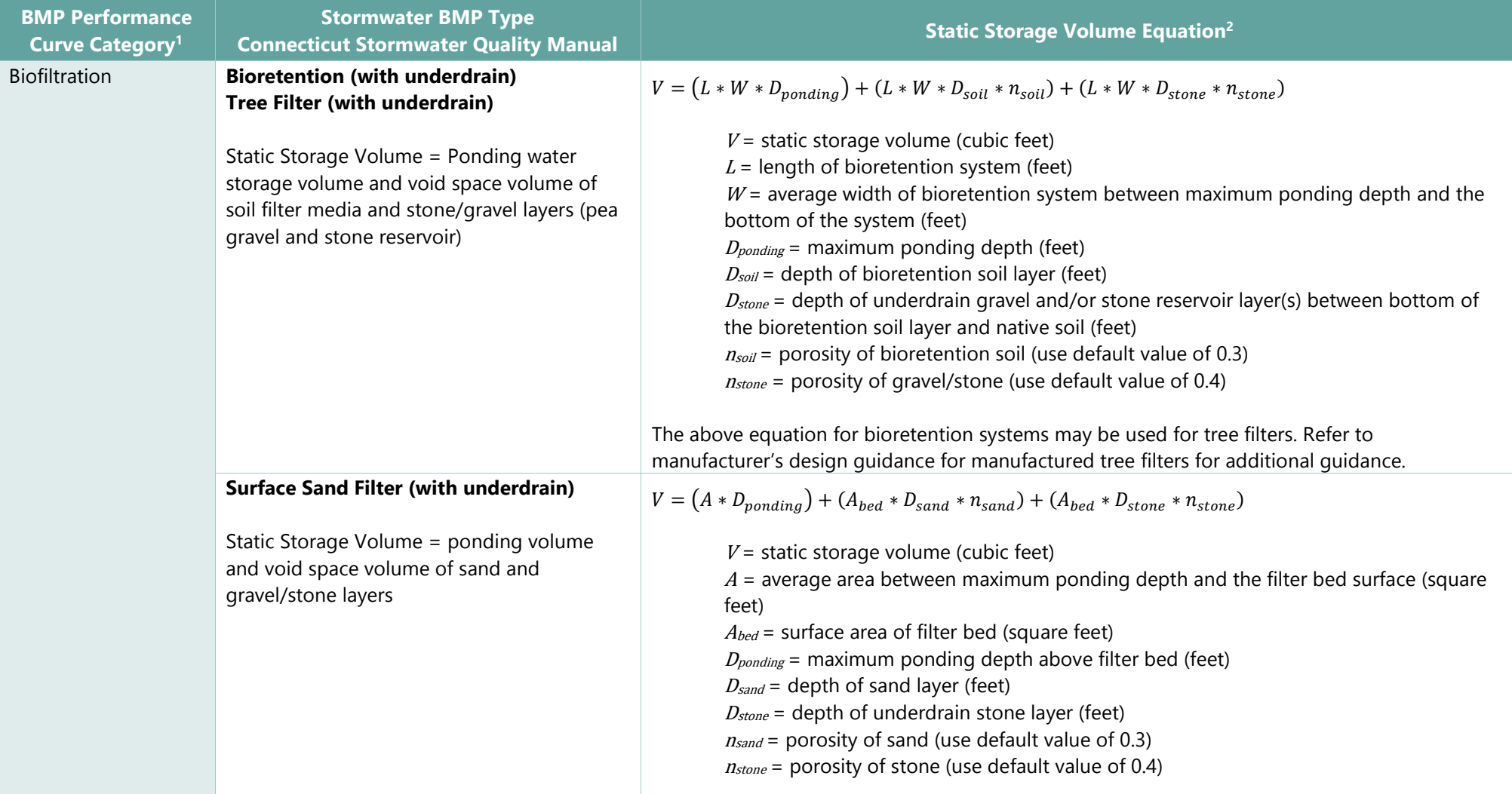

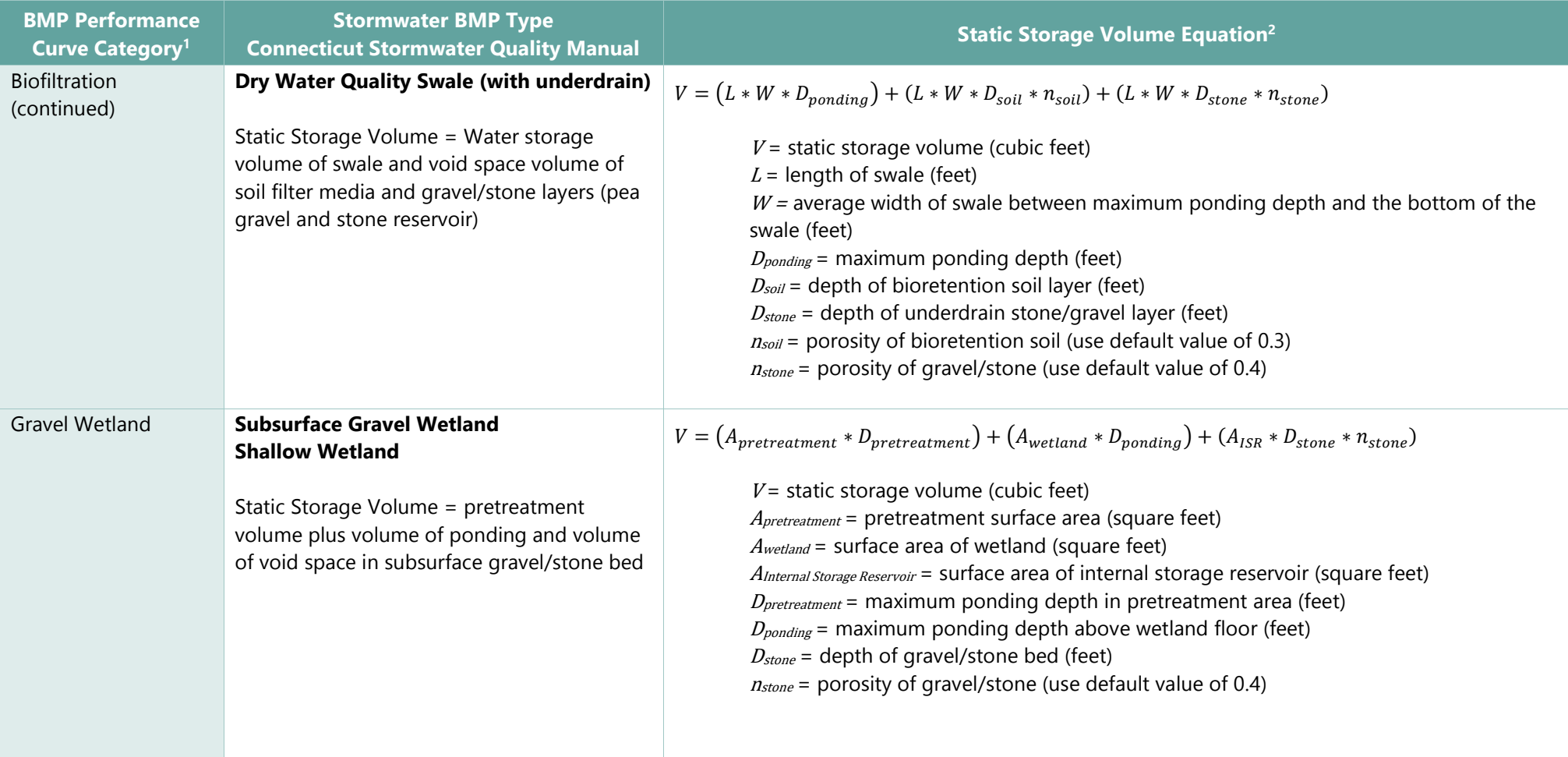

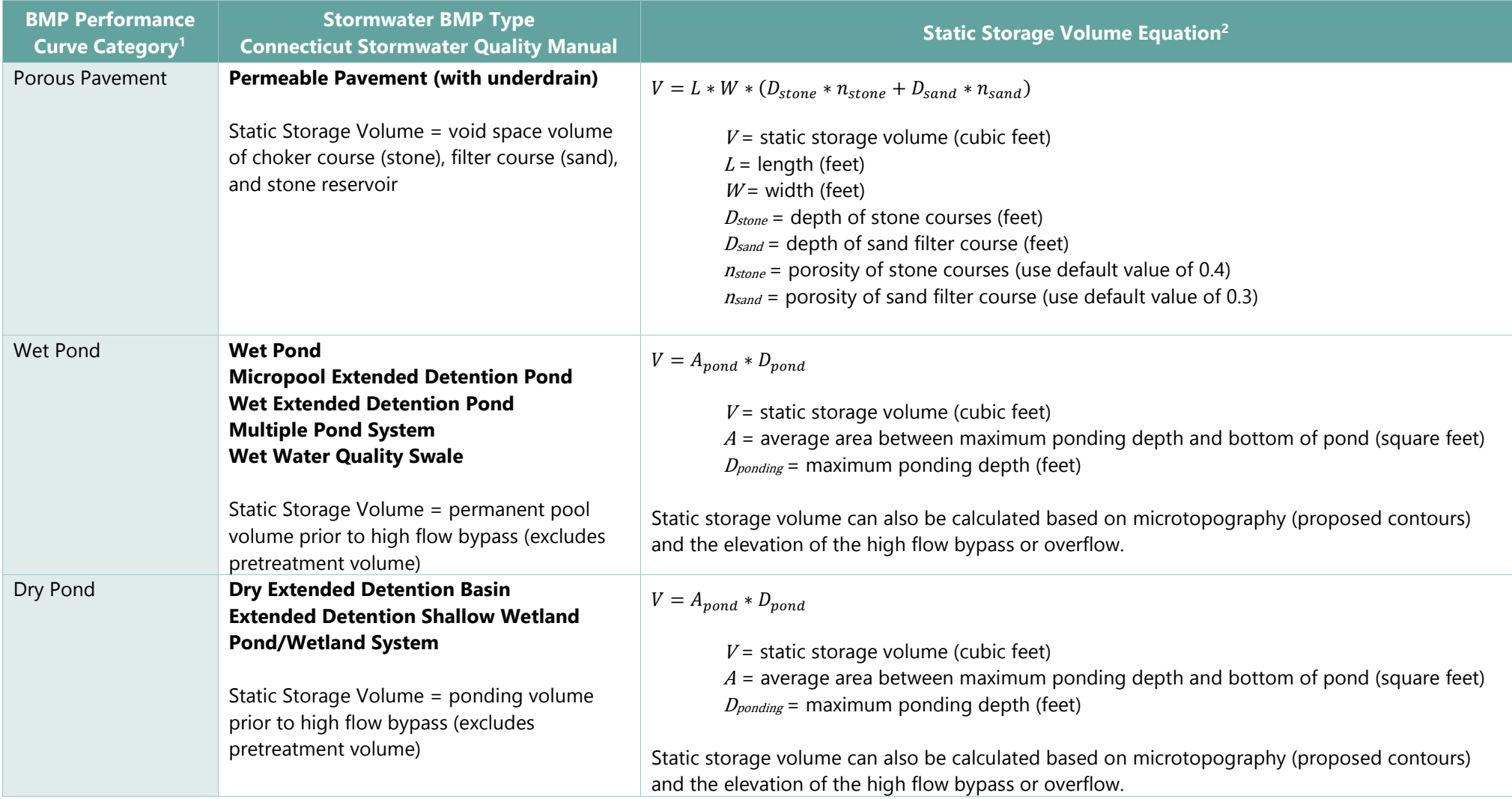

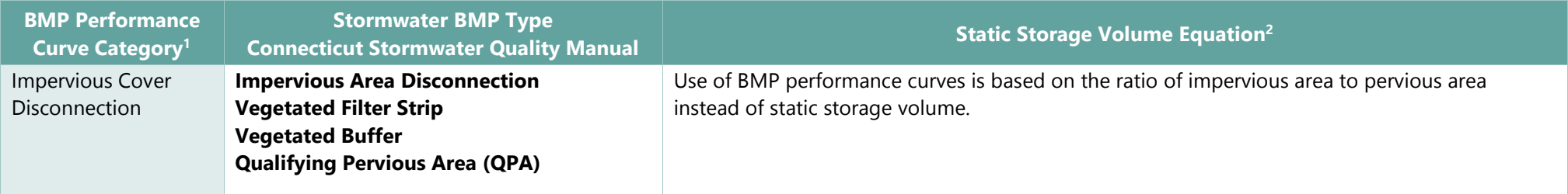

<sup>1</sup> BMP categories and nomenclature used with EPA Region 1 BMP Performance Curves and EPA Region 1 MS4 Stormwater General Permits.

<sup>2</sup> Static Storage Volume is also commonly referred to as "Design Storage Volume (DSV)" in the context of the EPA Region 1 BMP Performance Curves and EPA Region 1 MS4 Stormwater General Permits. Other porosity values may be used for subsurface aggregate layers (bioretention soil, sand, pea gravel, stone, etc.) in lieu of those recommended in the table above as determined from testing of the proposed materials.